## **Changer les données d'un utilisateur en tant qu' administrateur**

Voici toutes les données clés importantes d'un compte d'utilisateur.

Λ

Δ

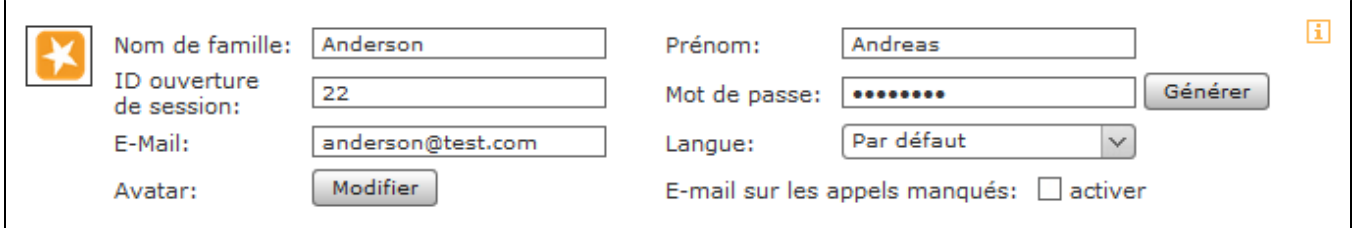

Si les données d'accès (identifiant de connexion et/ou mot de passe) sont modifiées, l'utilisateur reçoit automatiquement une notification par e-mail avec les données d'accès modifiées.

**Remarque :** Le mot de passe pour l'utilisateur doit être composé de 8 caractères au choix.

Avec la case à cocher « E-mail sur les appels manqués », vous pouvez configurer la fonction qui permet à l'utilisateur d'être informé par e-mail de chaque appel manqué. Cette configuration ne comprend pas les appels de groupes manqués.

**Remarque :** À l'exception de l'identifiant de connexion, un utilisateur peut modifier les données consignées pour lui par ses propres soins dans l' interface web du STARFACE.